**Université Sétif 02 - Mohamed lamine debaghine Faculté des Lettres et des Langues Département de langue française**

**Année universitaire 2022/2023 Niveau: Master 02 Spécialité: Littérature et civilisation / Didactique des langues étrangères**

#### **Module : Conception de documents multimédias**

- Réalisé par: Elaggoune Zakarya
- @ mail: [zelaggoune@gmail.com](mailto:zelaggoune@gmail.com)
- https://cte.univ-setif2.dz/moodle/

#### **(7) TP 07 ( mini-project / 5 points )**

**(0)INTRODUCTION : LES DOCUMENTS MULTIMEDIA**

- **(6) TP 06**
- **(5) TP 05**
- **(4) TP 04**
- **(3) TP 03**
- 
- **(2) TP 02**

**(1)TP 01** 

#### **MS Word + MS PowerPoint**

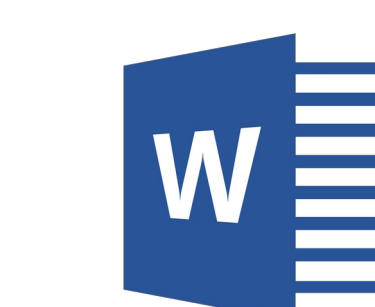

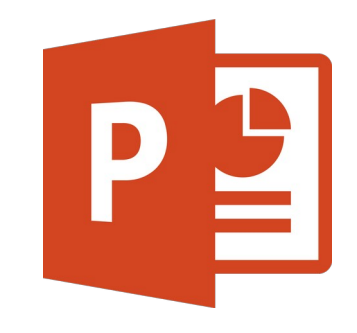

#### **Plan du module**

#### **(1) Introduction: les documents multimédias**

#### **C'est quoi un document multimédia ?**

● **Un document multimédia est un document électronique contenant des éléments de nature diverses :**

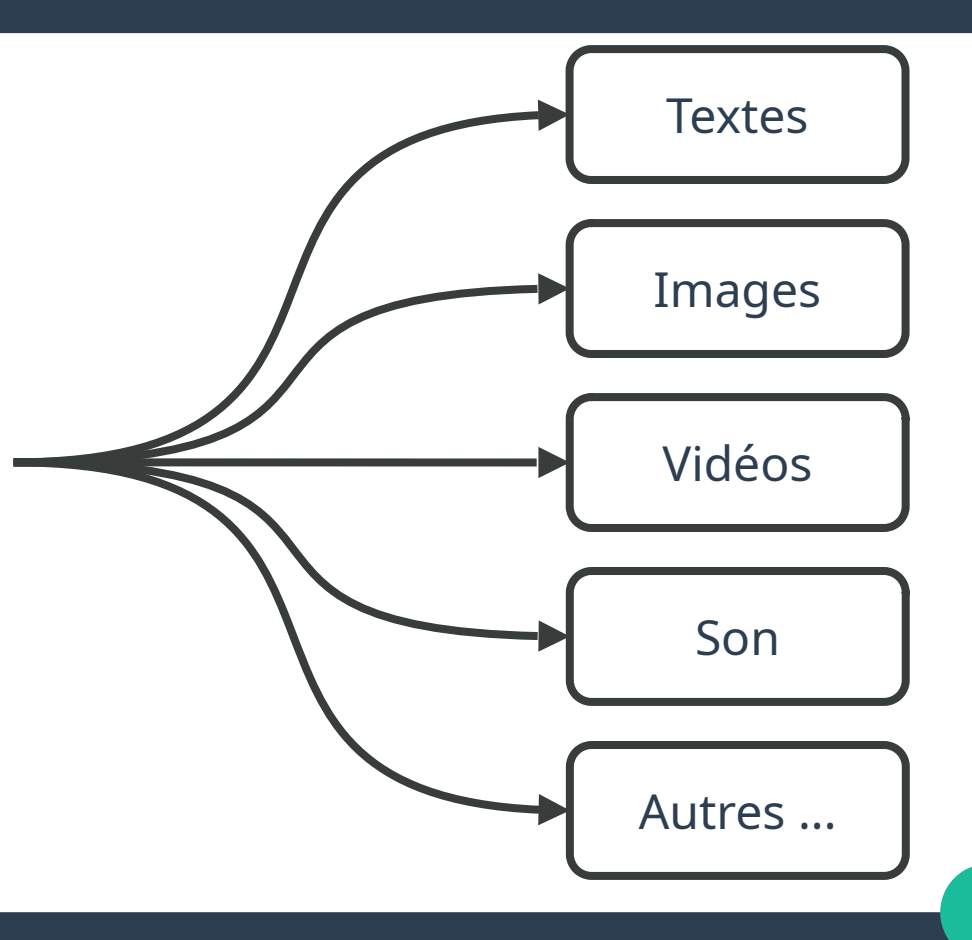

#### **Pourquoi utiliser des documents multimédia ?**

● **Un document multimédia permet de communiquer des informations à un public**

**• Sa forme est choisie en fonction de son usage : présentation devant un public, consultation à distance, publication papier … etc.**

#### **Document texte**

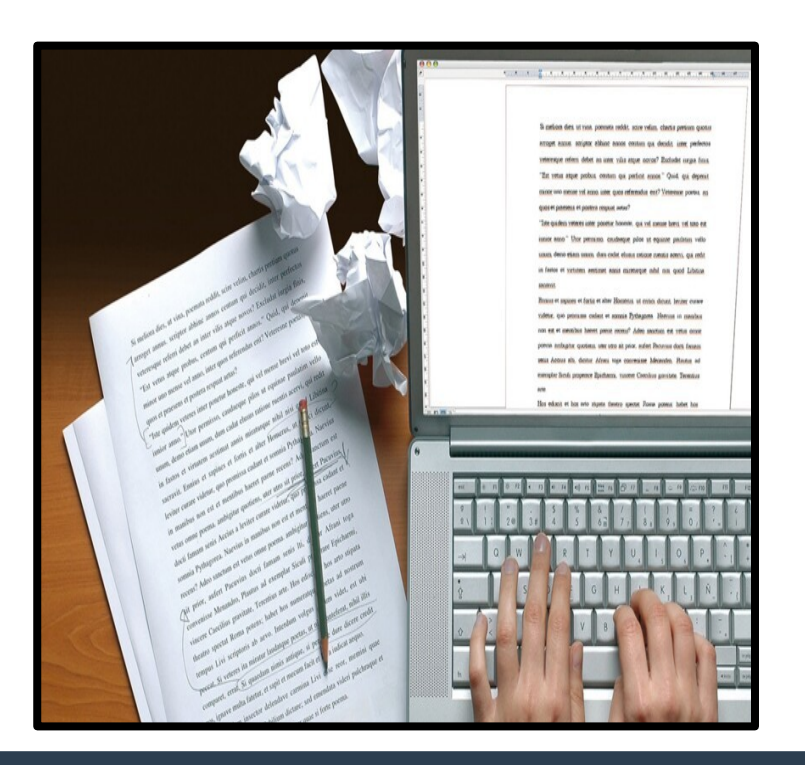

*Utiliser un logiciel de traitement de texte pour produire un document .. en y intégrant des textes, des images, des graphiques et des tableaux ...*

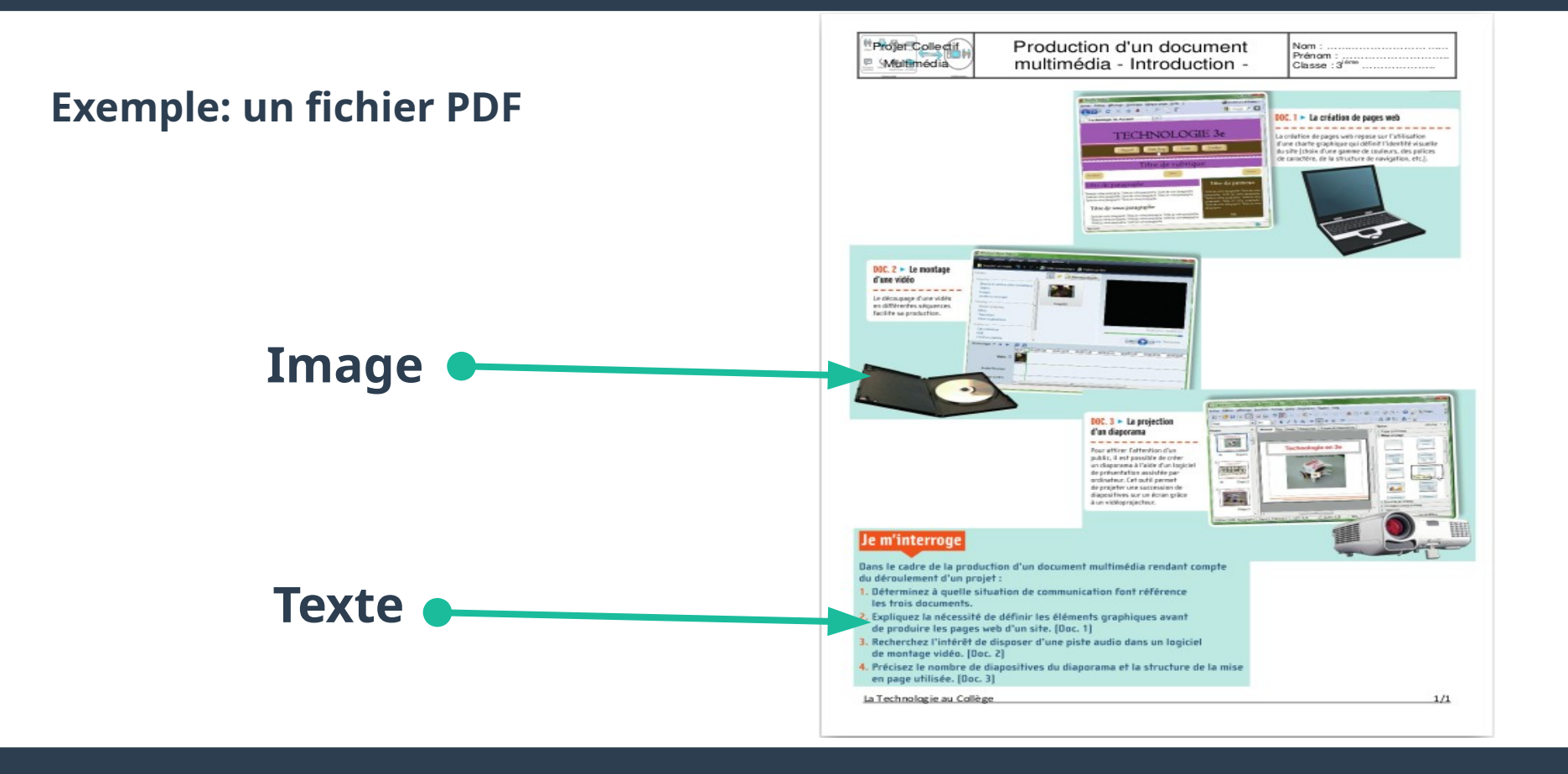

#### **Diaporama**

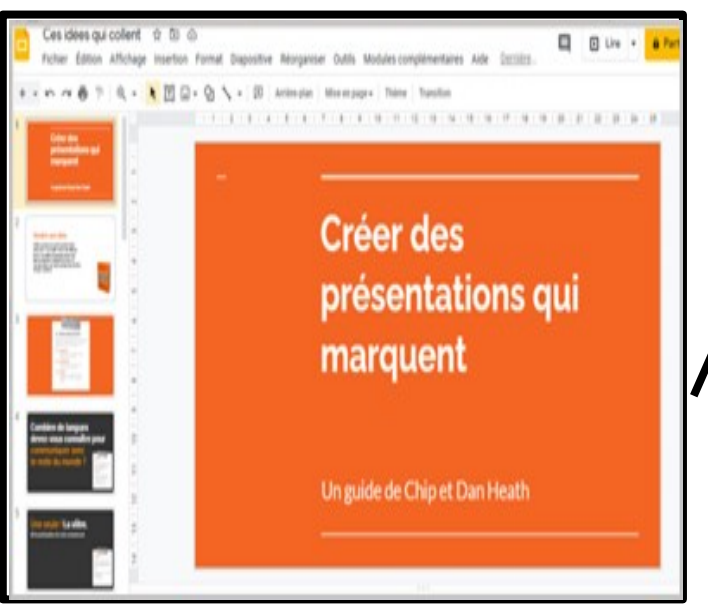

*Présentation animée avec une succession de diapositives intégrant des textes, images, vidéos, son ... Elle sait attirer l'attention de l'auditoire.*

#### **Exemple: un Diaporama PowerPoint**

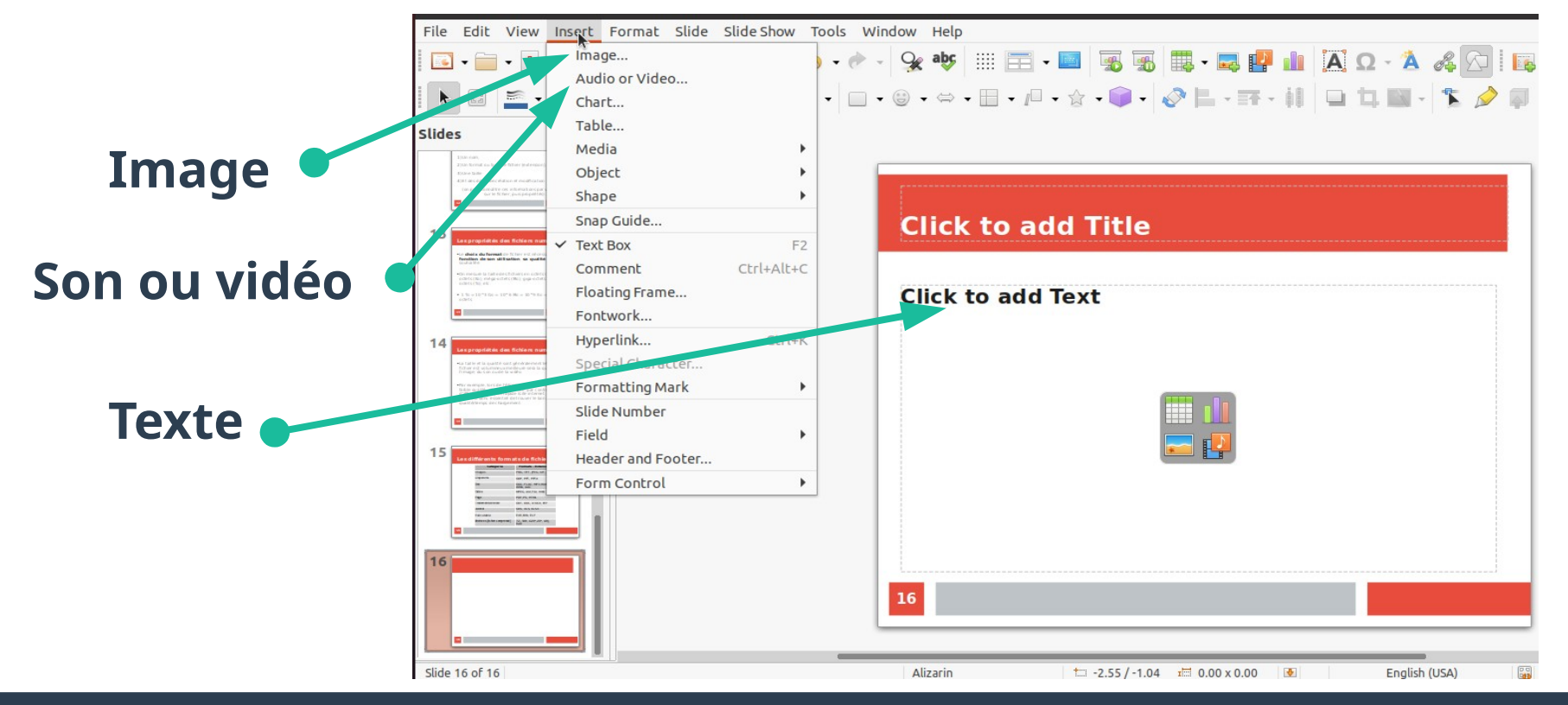

#### **Montage vidéo**

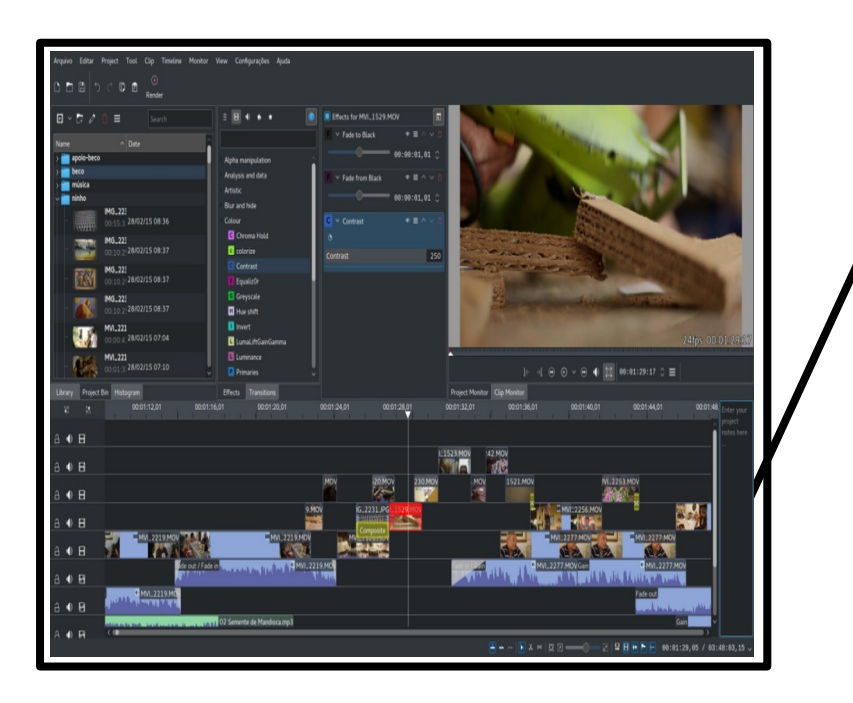

*Son usage permet de réaliser des films avec des incrustations d'images, du texte, du son ...*

#### **Exemple: Windows Movie Maker**

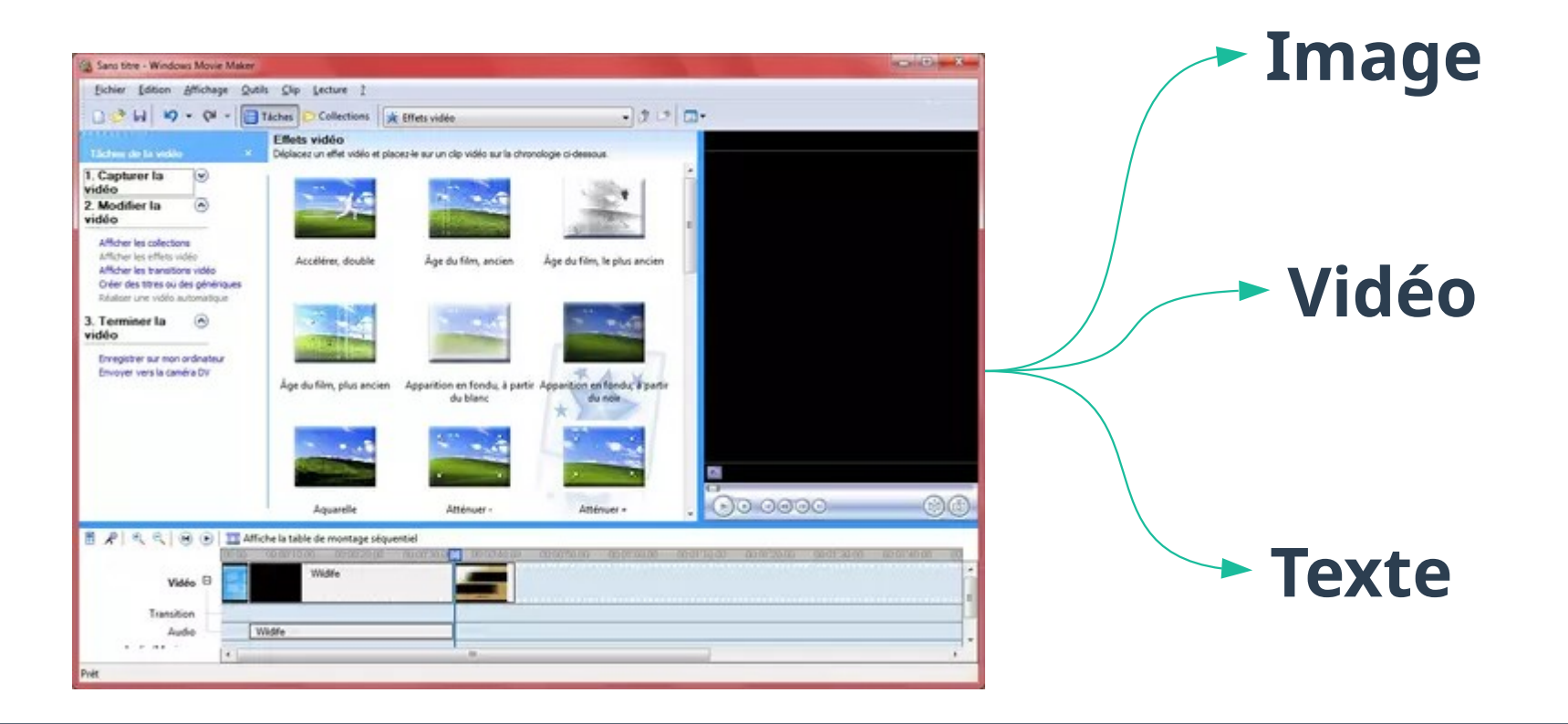

**Site Web**

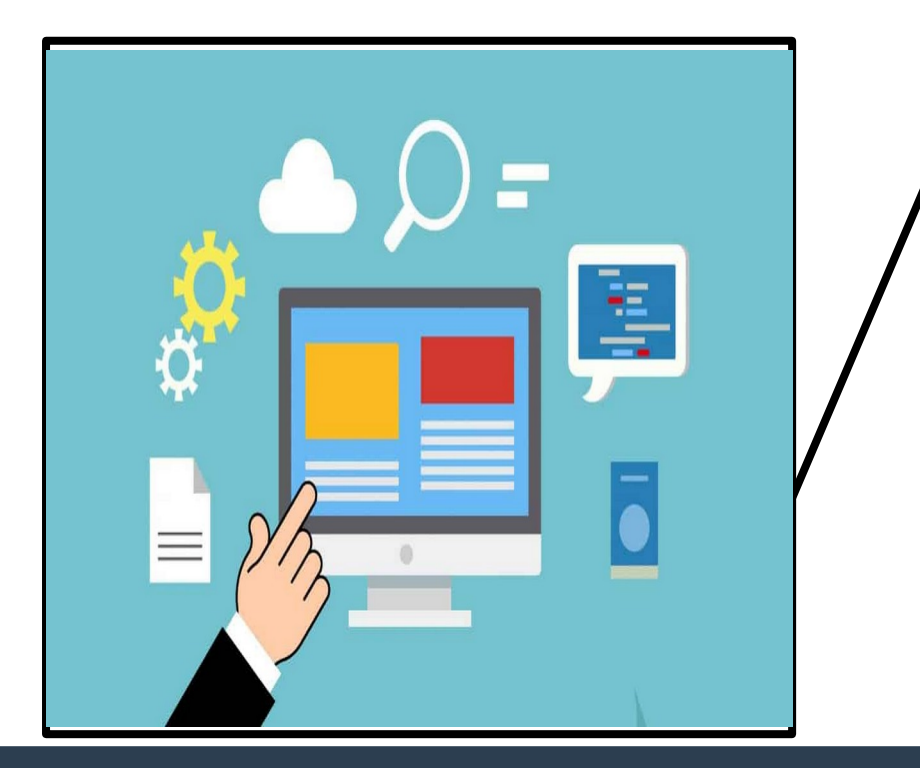

*Communiquer via des pages web consultables à distance au contenu varié avec des textes, images, vidéos ...*

#### **Exemple d'un site Web**

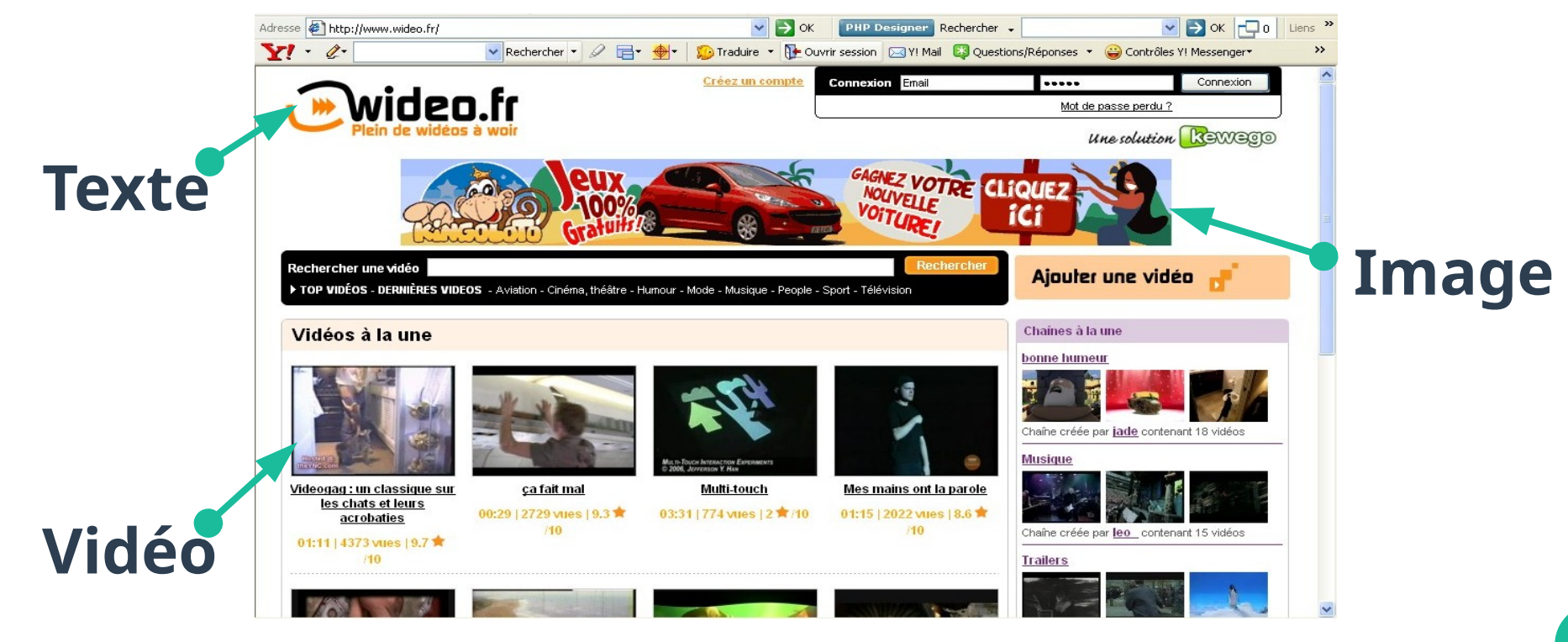

### **Exemples de logiciels de création de documents multimédia**

#### ● **Logiciels de traitement de texte** ● **Tableurs**

- Microsoft Word est le plus utilisé
- LibreOffice Writer (The Document Foundation)  $\bullet$
- **Logiciels IBM** 
	- **Lotus Symphony Documents**
- **ONLYOFFICE Document Editor**
- Pages (Apple)
- **Logiciels Sun Microsystems** 
	- **OpenOffice.org Writer**
	- **StarOffice Writer**
- **WordPerfect (Corel)** ٠
- Google Docs (Google)

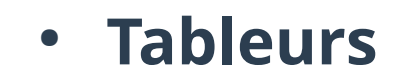

- Microsoft Excel est le plus utilisé
- LibreOffice Calc (The Document Foundation)
- **Logiciels IBM** 
	- **Lotus Symphony Spreadsheets**
	- **Lotus 1-2-3**
- **Numbers (Apple)**
- **ONLYOFFICE Spreadsheet Editor**
- Quattro Pro (Corel)
- **Logiciels Sun Microsystems**

### **Exemples de logiciels de création de documents multimédia**

● **Logiciels de publication assistée par ordinateur**

- **Microsoft Publisher**
- **Logiciels Adobe**
- QuarkXPress
- **Scribus**

● **Logiciels de présentation assistée par ordinateur**

- **Microsoft Powerpoint**  $\bullet$
- **LibreOffice Impress**  $\bullet$
- **Keynote (Apple)**  $\bullet$
- **ONLYOFFICE Presentation Editor**
- Prezi  $\bullet$
- **Google Slides**

## **Comparaison des fonctionnalités : LibreOffice - Microsoft Office**

● **Deux grandes familles de logiciels de création de documents multimédia**

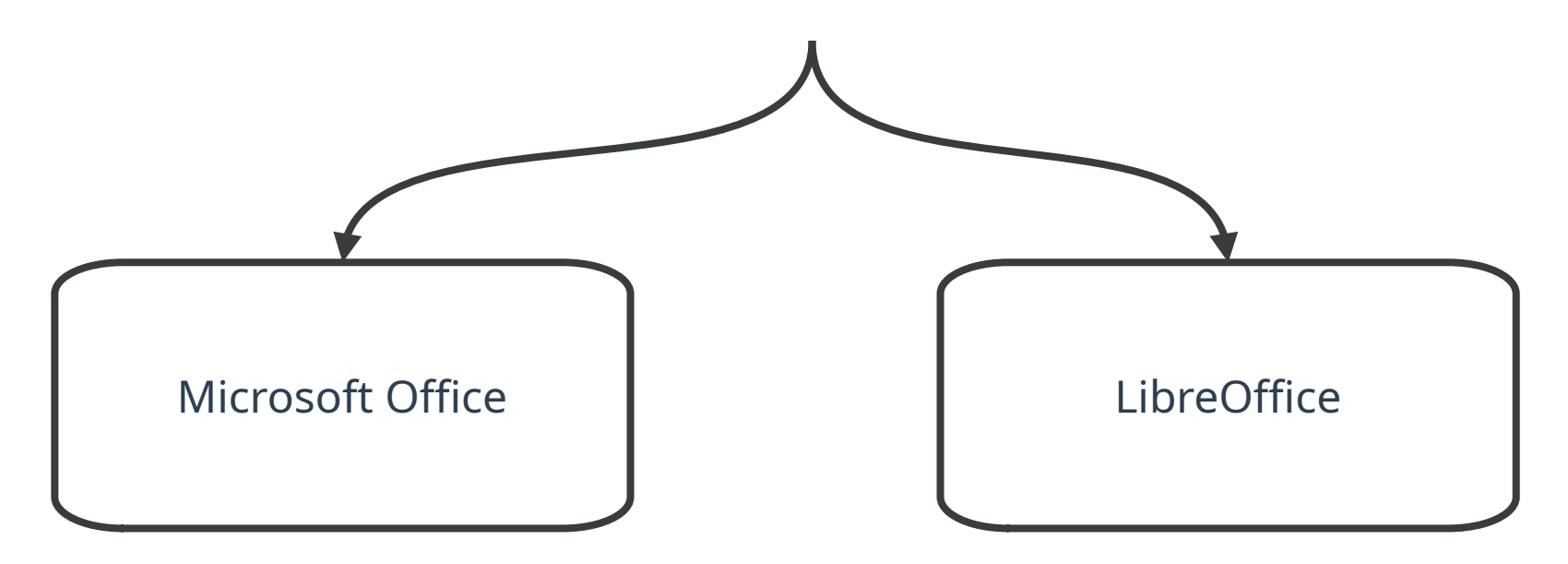

## **Comparaison des fonctionnalités : LibreOffice - Microsoft Office**

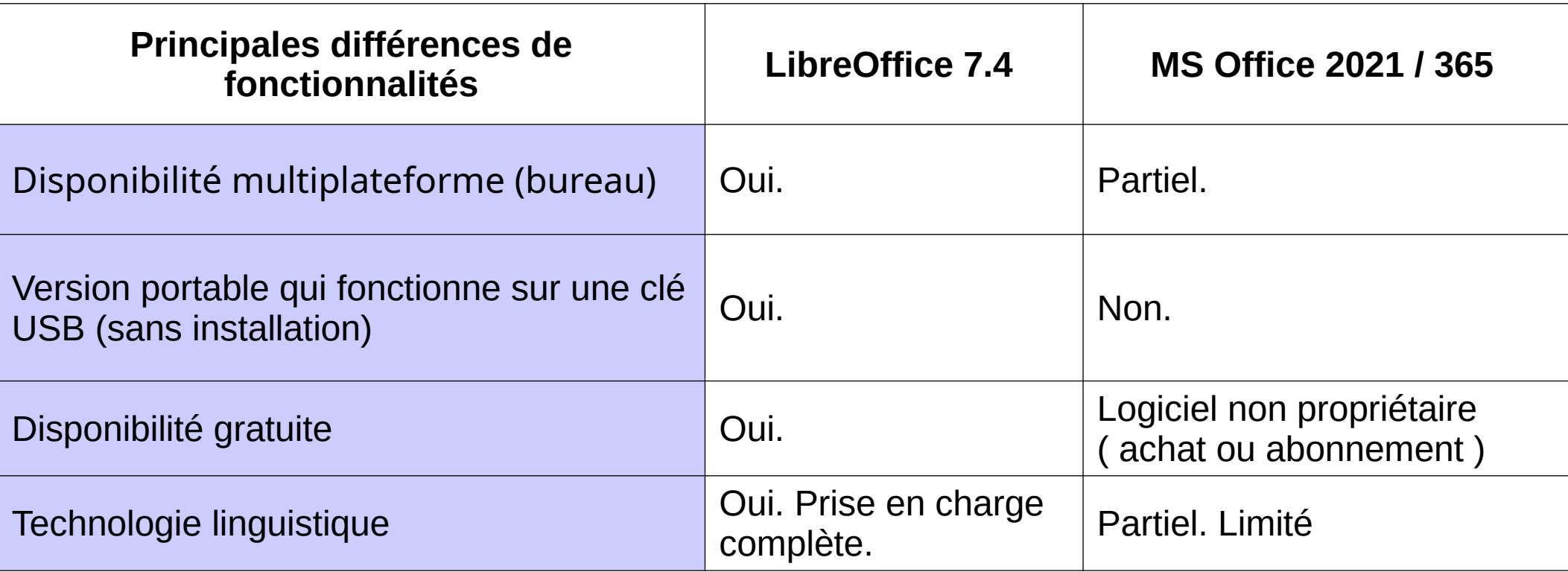

### **Les propriétés des documents multimédia**

- **Tous les fichiers créés ou traités sur un ordinateur sont identifiés avec:**
- **(1) Un nom,**
- **(2) Un format ou type de fichier (extension),**
- **(3) Une taille,**
- **(4) Et des dates de création et modification.**

**18 (on peut connaître ces informations par un clic droit sur le fichier, puis propriétés).**

### **Les propriétés des documents multimédia**

- **Le choix du format de fichier est nécessaire en fonction de son utilisation, sa qualité et sa taille souhaitée**
- **On mesure la taille des fichiers en octets (o), kilo-octets (Ko), méga-octets (Mo), giga-octets (Go), tera-octets (To), etc.**
- ➢ **1 To = 1000 Go = 1Millions Mo**
- ➢ **1 Mo = 1000 Ko = 1Millions octets**
- ➢ **Remarques: 1 Octet (français) = 1 Byte (anglais)**

### **Les propriétés des documents multimédia**

- **La taille et la qualité sont généralement liées, plus le fichier est volumineux meilleure sera la qualité de l'image, du son ou de la vidéo.**
- **Par exemple, lors de l'étirement d'une image de faible qualité, elle devient floue, par contre sa vitesse d'affichage sera plus rapide (site internet, diaporama …).**
- **Il est donc essentiel de trouver le bon compromis qualité/temps de chargement.**

### **Les différents formats des documents multimédia**

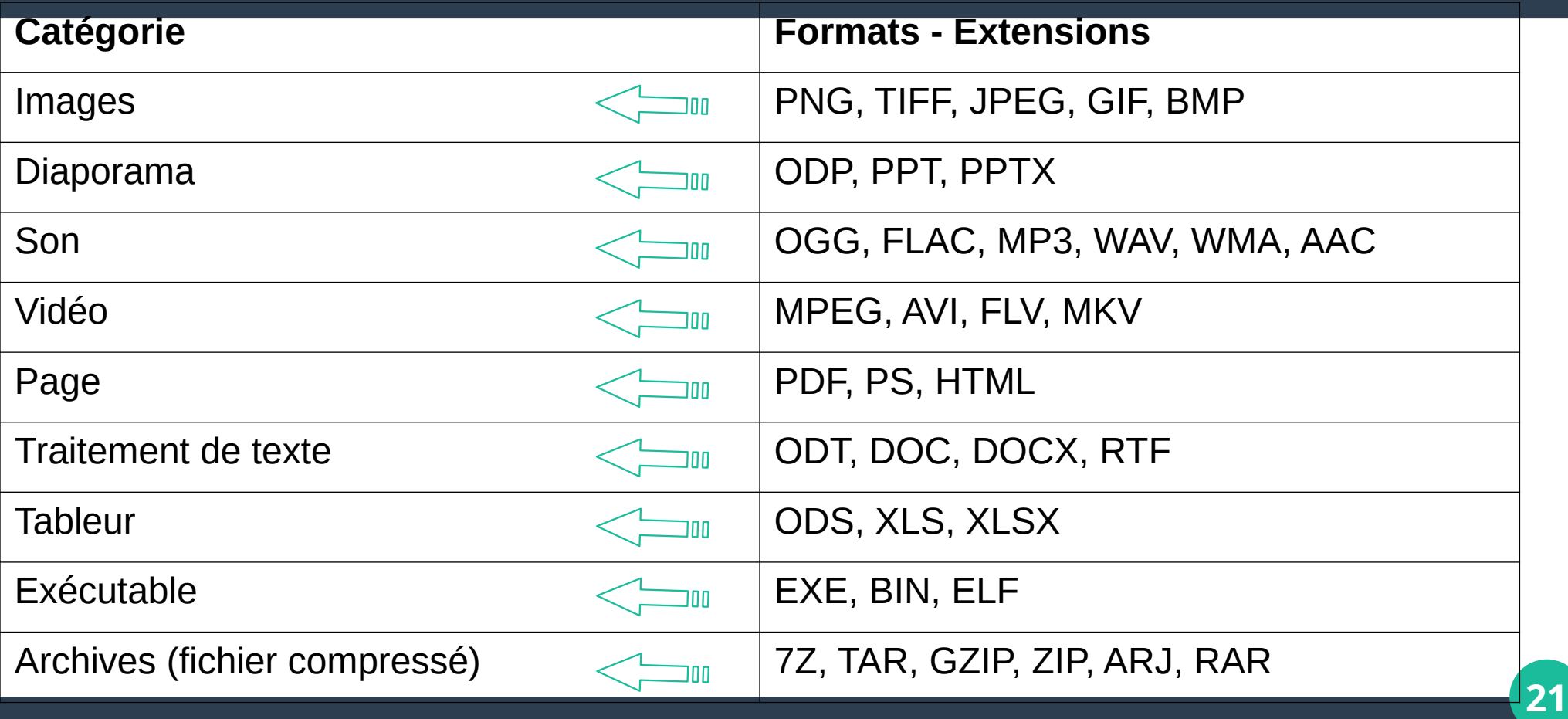

#### **Microsoft Office**

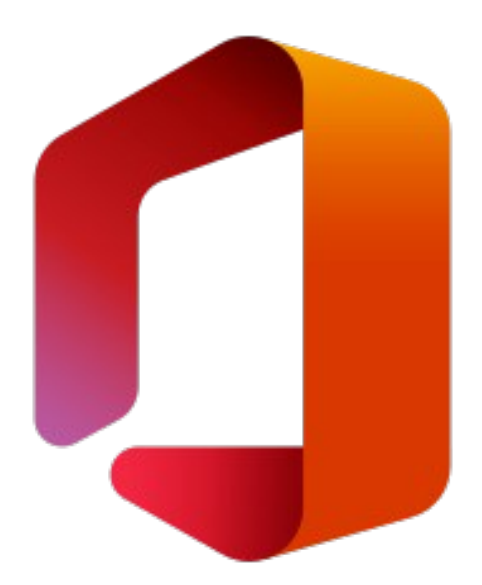

#### **Microsoft Office**

- **Office est une suite bureautique propriété de la société Microsoft. Elle s'installe sur ordinateur et fournit une suite de logiciels comme: Word, Excel, PowerPoint, OneNote, Outlook, Access et/ou Publisher selon les suites choisies.**
- **Microsoft Office propose une version web qui s'utilise directement en ligne depuis un navigateur web.**
- **23** ● **Office existe également pour les appareils mobiles : Windows Phone, iPhone, iPad, téléphones ou tablettes Android ; on l'appelle alors selon l'appareil utilisé : Office Mobile, Office pour iPad, Office pour iPhone ou Office pour Android.**

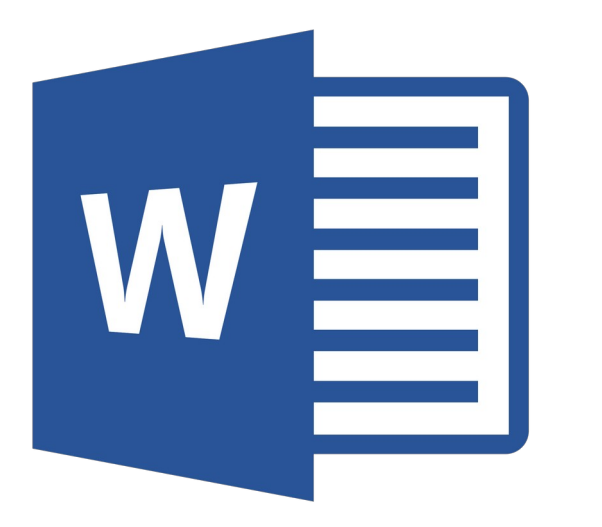

#### **Microsoft Office Word** est un **logiciel de traitement de texte**. Il est considéré comme le programme central de Microsoft Office. Il domine le marché du logiciel de traitement de texte.

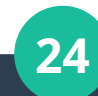

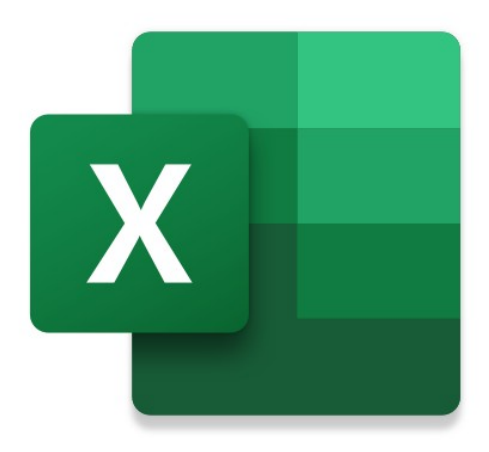

**Microsoft Office Excel** est un **tableur** qui, comme presque tous les tableurs, sait également faire des graphiques, d'où son nom de tableur-grapheur. Comme Microsoft Word, il domine le marché.

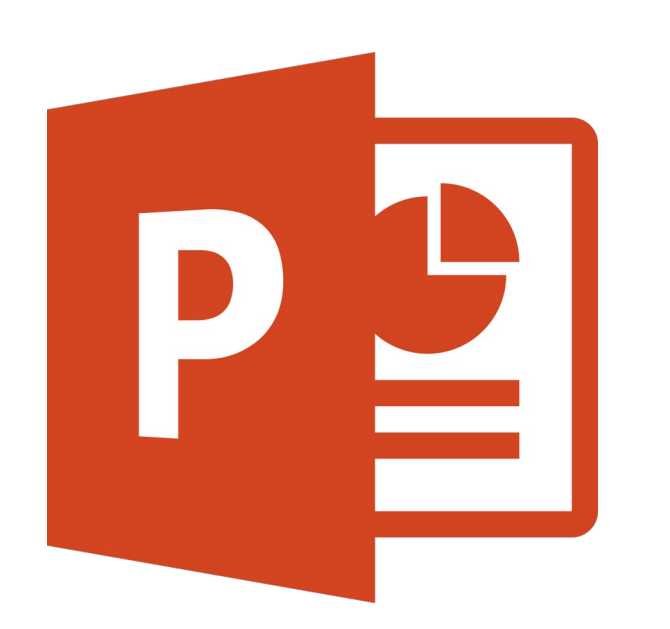

#### **Microsoft Office PowerPoint** est **un logiciel de présentation** (succession de diapositives) pour Windows et Mac. Il est utilisé pour créer des présentations avec du texte, avec des images, sons, vidéos et autres objets, qui peuvent être visualisées sur un écran ou projetées grâce à un projecteur (data-show) appelé également beamer.

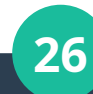

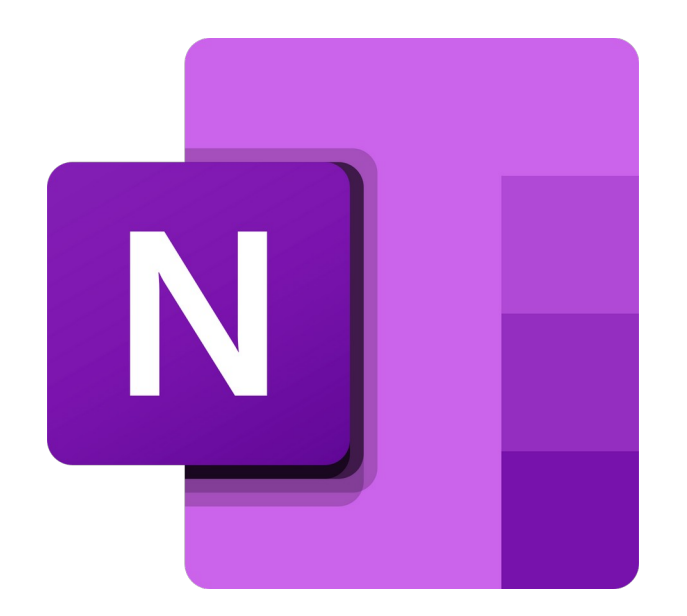

**Microsoft Office OneNote** est un logiciel destiné à **la prise de notes** pouvant être utilisé sur les Tablettes PC ou sur les PC de bureau. Les notes peuvent être écrites à la main, tapées, scannées ou enregistrées dans un format audio, chaque format étant disponible à la recherche

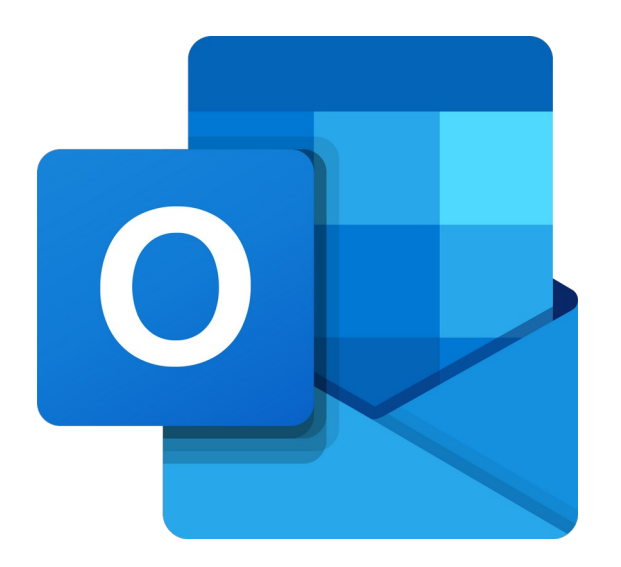

**Microsoft Office Outlook** est un **gestionnaire d'informations personnelles** (également connu sous le nom de PIM, acronyme anglais de Personal Information Manager) et un client de communication par courriel.

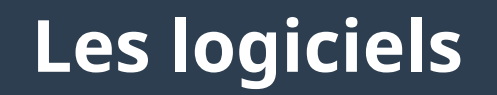

Microsoft Office Publisher

logiciel de publication assistée par ordinateur, qui crée des lettres d'information, cartes de visite, papiers volants, cartes de vœux ou encore des cartes postales.

Microsoft Office Access

un système de gestion de base de données

Microsoft Office Visio

un outil de création de diagrammes.

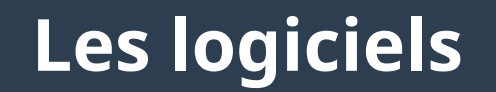

Microsoft Office InfoPath

#### une application qui permet à des utilisateurs de concevoir des formulaires

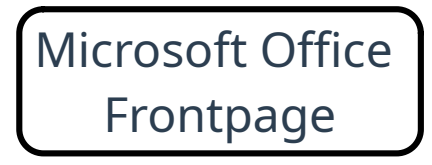

un éditeur HTML, un logiciel permettant de créer des pages web.

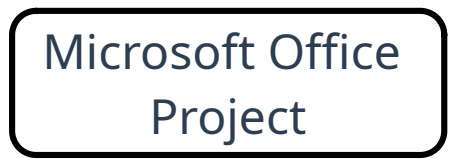

Project Jun logiciel de gestion de projets.

# **Téléchargez et installez ou réinstallez Microsoft 365 ou Office 2021 sur un PC**

- **Configuration requise pour Microsoft 365 et Office**
- **1)Microsoft 365 est un abonnement incluant les versions premium des applications Office sur tous vos appareils, des mises à jour de fonctionnalités mensuelles et 1 To de stockage en ligne.**
- **2)Office 2019 / 2021 .. etc est un achat définitif qui inclut les versions classiques des logiciels Office installés sur un PC ou Mac.**

# **Téléchargez et installez ou réinstallez Microsoft 365 ou Office 2021 sur un PC**

**1)Accédez à www.office.com et si vous n'êtes pas encore connecté, sélectionnez Se connecter.**

- **2)Connectez-vous avec le compte que vous avez associé à cette version d'Office.**
- **3) Dans la page d'accueil de Office sélectionnez Installer Office (Télécharger)**
- **4) Exécuter le fichier téléchargé (Si l'invite Contrôle de compte d'utilisateur indique Voulez-vous autoriser cette application à apporter des modifications à votre appareil ?, sélectionnez Oui.)**

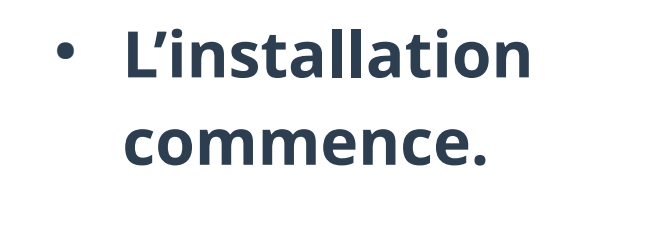

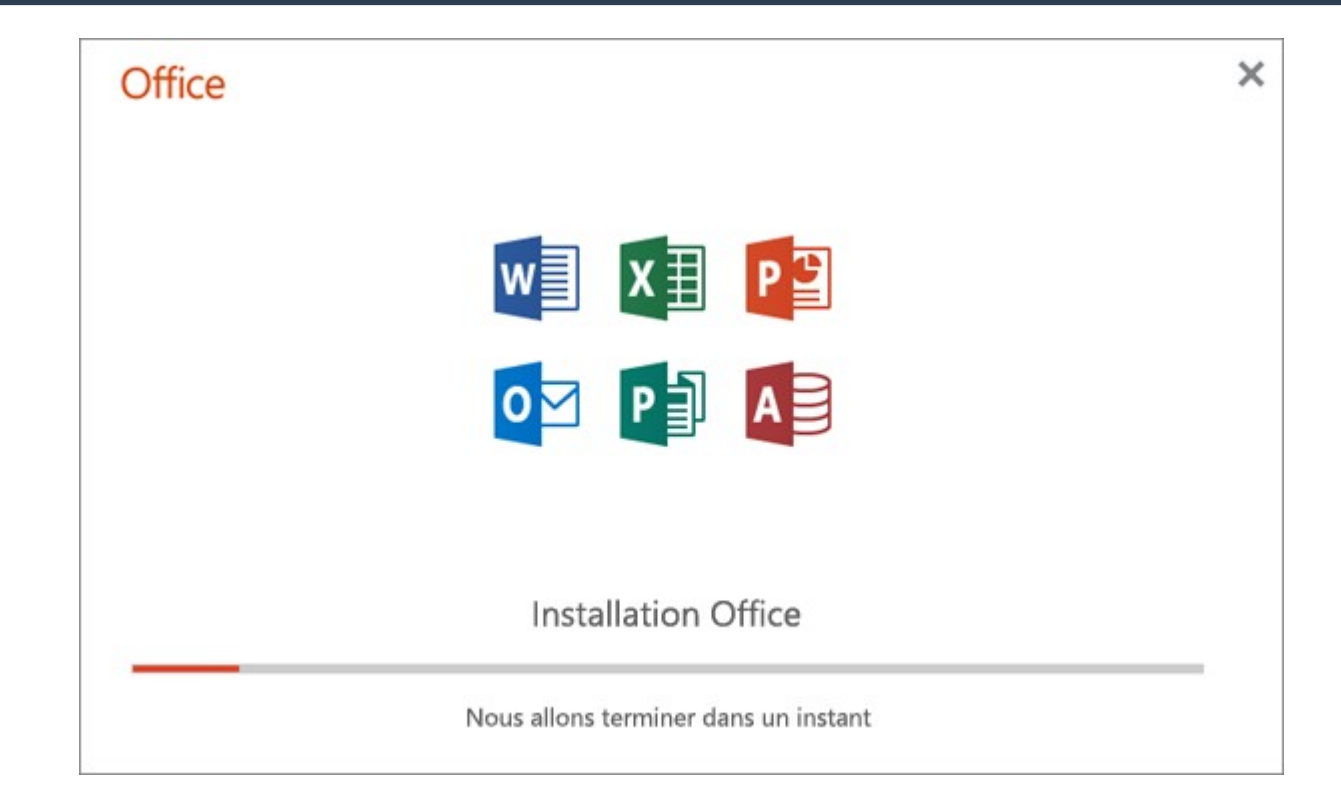

**5) L'installation prend fin lorsque « C'est fait ! Office est désormais installé » apparaît. et une animation est diffusée pour vous montrer où trouver les applications Office sur votre ordinateur. Sélectionnez Fermer .**

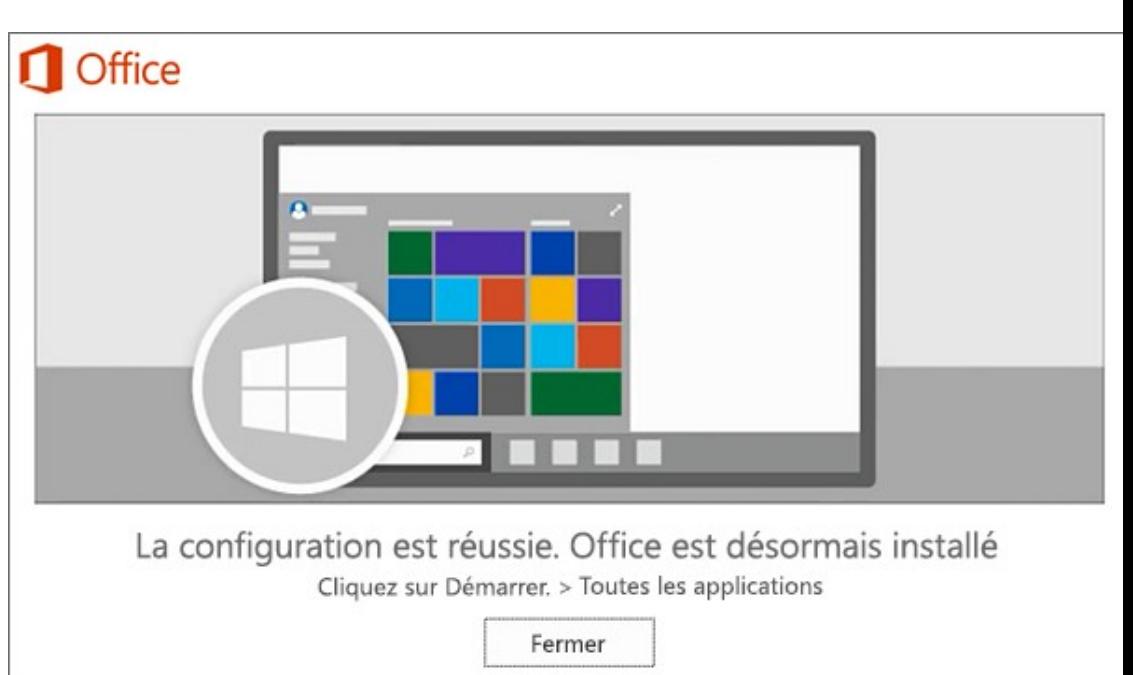

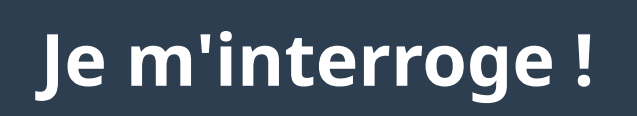

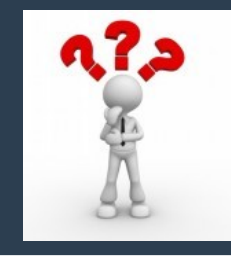

- ➔ **Dans le cadre d'une soutenance de fin d'études :**
- **Quel type de logiciels choisissez-vous pour rédiger votre mémoire ?**

**Les logiciels de traitement de texte**

● **Quel type de documents multimédias choisissez-vous pour exposer votre travail ?**

**les logiciels de présentation assistée par ordinateur**

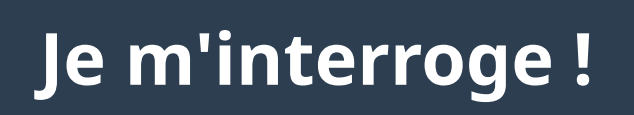

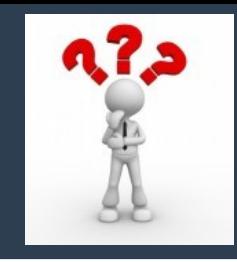

● **Nommez 4 types de documents multimédia !**

**site web, diaporama, Vidéo, PDF.**

● **Convertez les tailles de données suivantes en Mega-octet (Mo):**

● **1 Gega-octet (Go) = ……………. Mega-octets (Mo) ? 1000**

#### **Je m'interroge !**

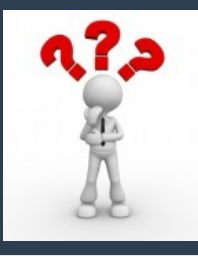

# **choisir la ou les bonne(s)**

# **réponse(s) si elle(s) existe(nt)**

# **Je m'interroge !**

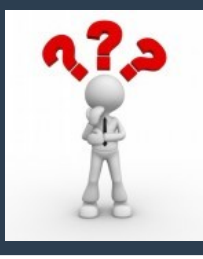

#### **A) Microsoft office est un logiciel**

**B) Microsoft office est un ensemble de logiciels** 

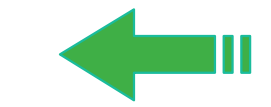

- **C) Microsoft office est un ensemble de programmes**
- **D) Aucune bonne réponse**

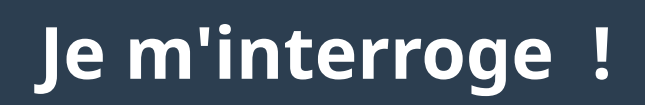

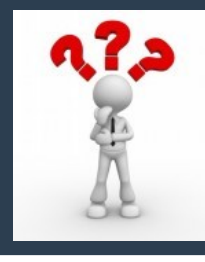

**A) Word est un éditeur de texte**

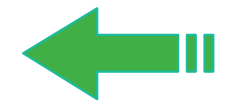

- **B) Word est un logiciel de la suite Microsoft office**
- **C) Word est un logiciel de Traitement de données**
- **D) Word est un Tableur**
- **E) Aucune bonne réponse**

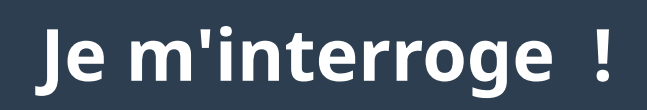

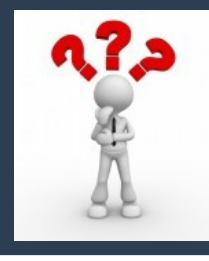

- **A) Word nous permet de dessiner des tableaux**
- **B) Word nous permet de dessiner des formes géométriques**
- **C) Word nous permet d'insérer des images**
- **D) Aucune bonne réponse**

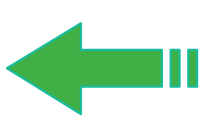

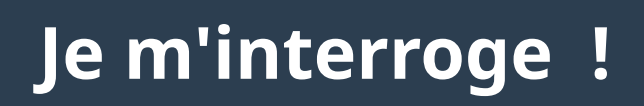

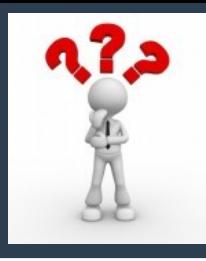

- **A) Excel est un document de Microsoft office**
- **B) Excel est un Tableur**
- **C) Excel est un Chiffrier**
- **D) Excel est un logiciel de création de tableaux, de traçage de graphes et de calcul**

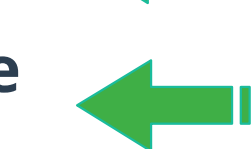

**E) Aucune bonne réponse**

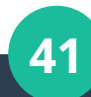

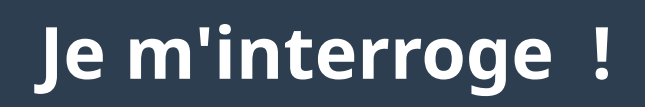

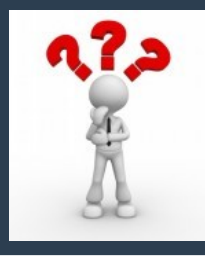

- **A) Un fichier Excel est appelé classeur**
- **B) Un classeur Excel peut contenir plusieurs feuilles**
- **C) Une feuille Excel comporte plusieurs pages**
- **D) Une page Excel est un ensemble de cellules numérotées**
- **E) Aucune bonne réponse**

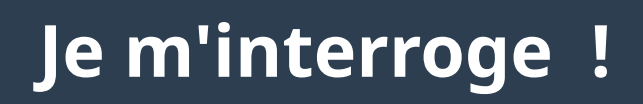

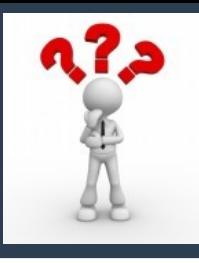

**A) PowerPoint est un logiciel qui nous aide à présenter notre travail**

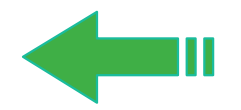

- **B) PowerPoint est un logiciel qui nous aide à rédiger notre travail**
- **C) PowerPoint est un logiciel qui nous aide à rédiger et présenter notre travail**
- **D) Aucune bonne réponse**

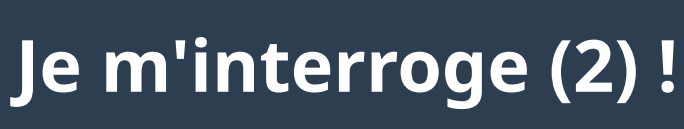

**A) Microsoft office est une entreprise de développement de logiciels**

**B) Microsoft office est un ensemble de logiciels**

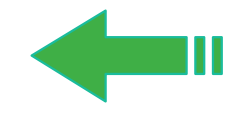

**C) Microsoft office est un ensemble de langages de programmations**